# **CONTENTS IN DETAIL**

## **ACKNOWLEDGMENTS**

xvii

xix

 $\mathbf{1}$ 

# **INTRODUCTION**

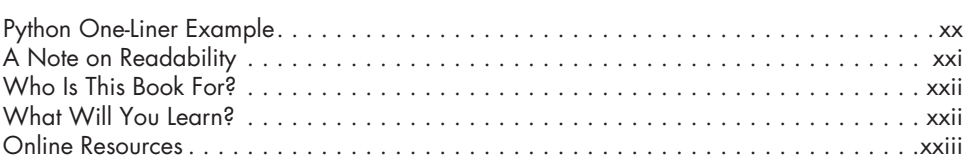

#### $\mathbf{I}$ **PYTHON REFRESHER**

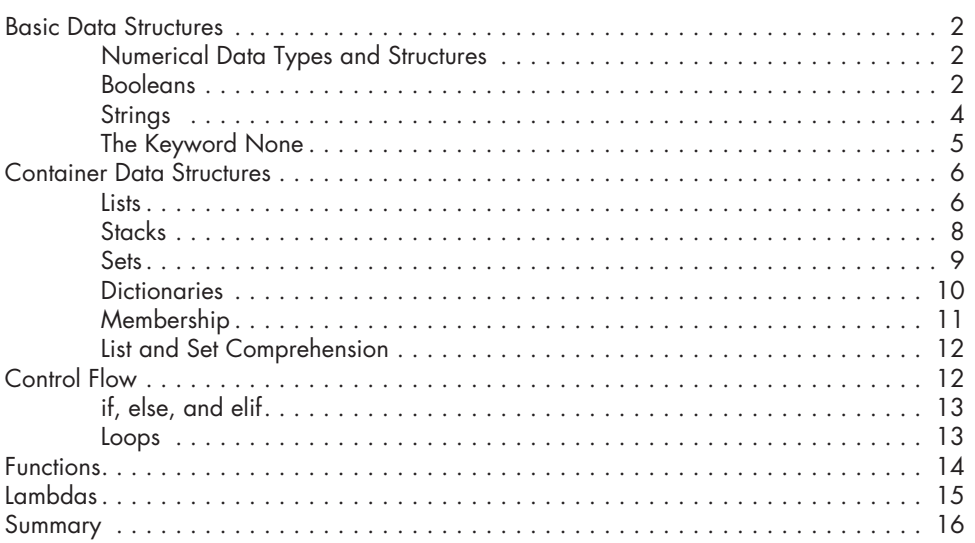

#### $\overline{2}$ **PYTHON TRICKS**

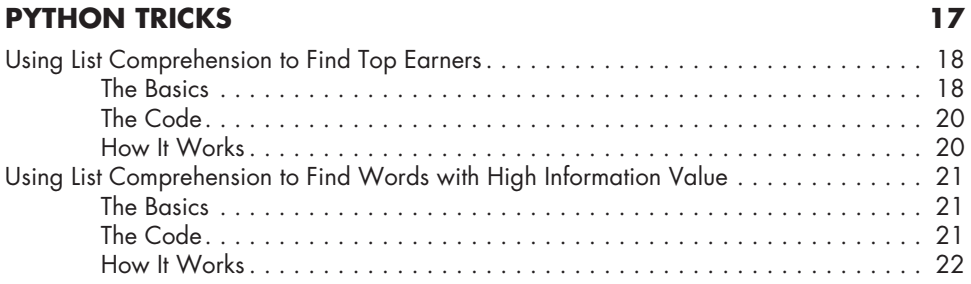

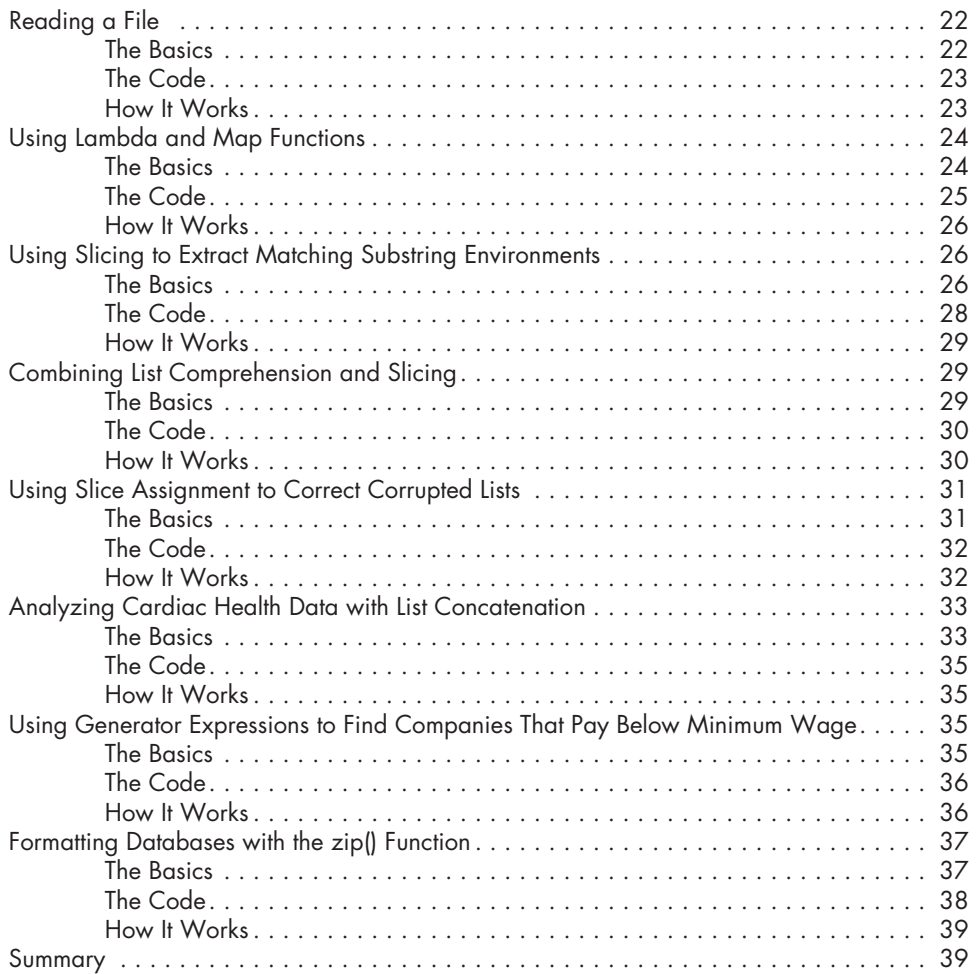

# **3**

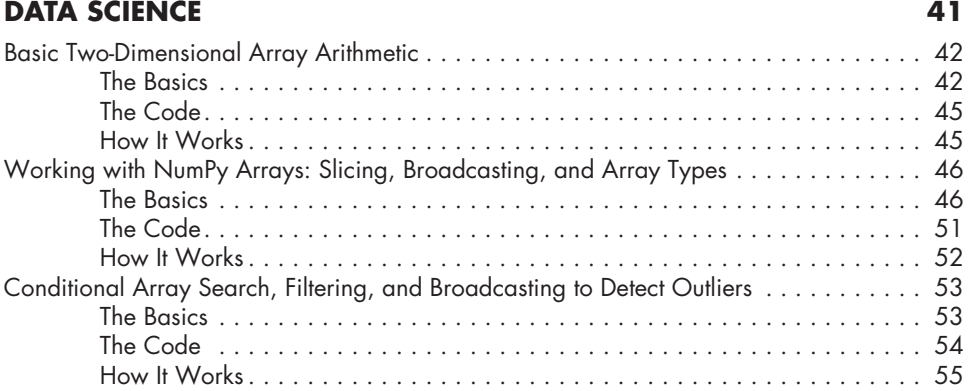

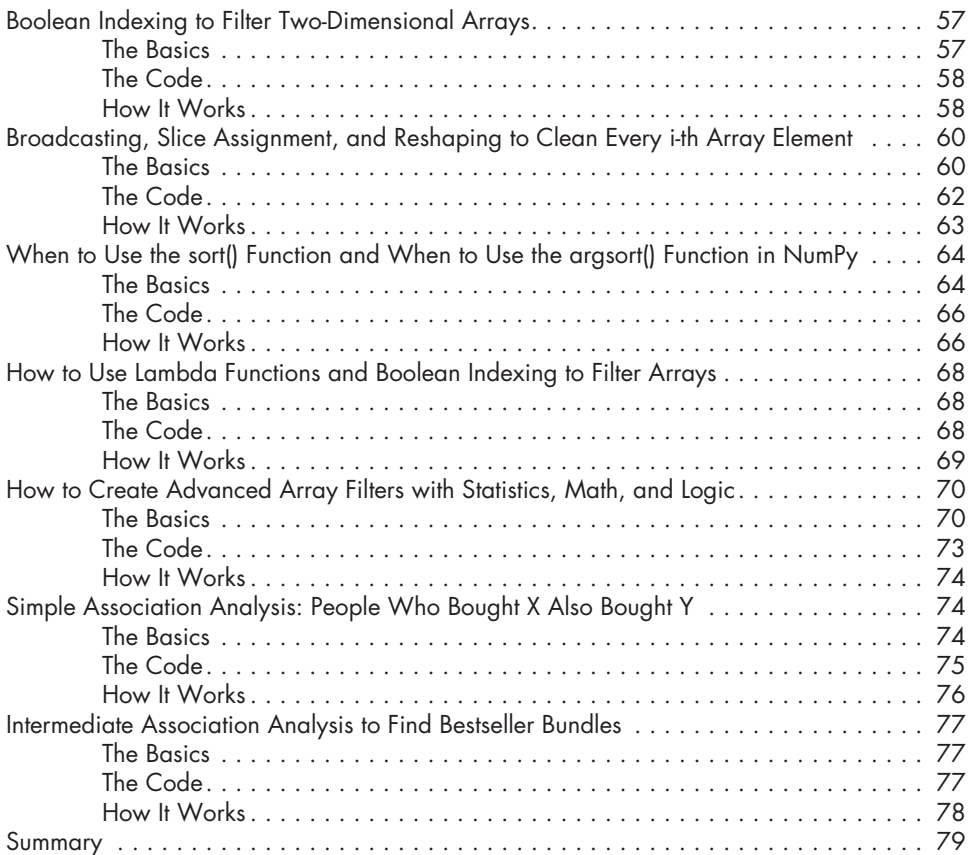

# **4**

# **MACHINE LEARNING 81**

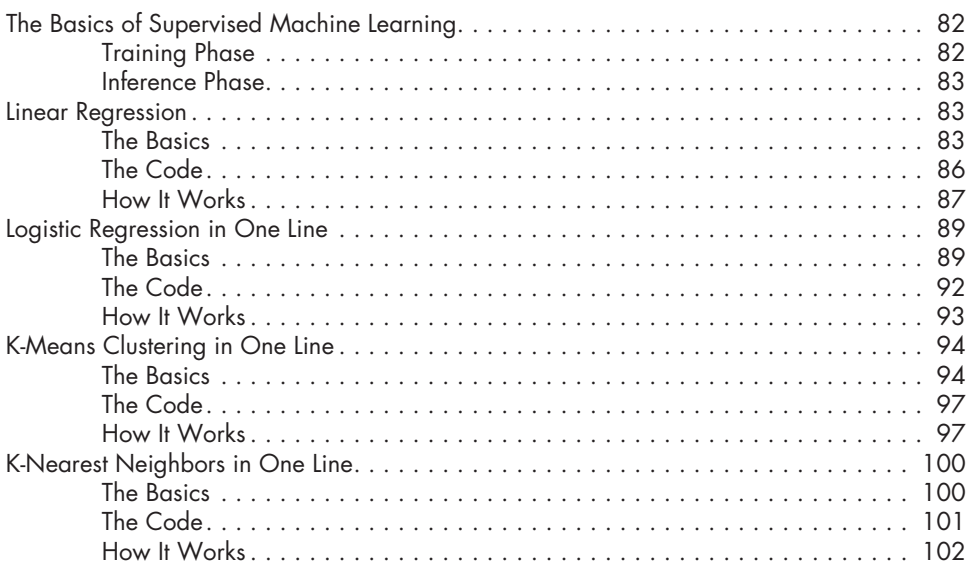

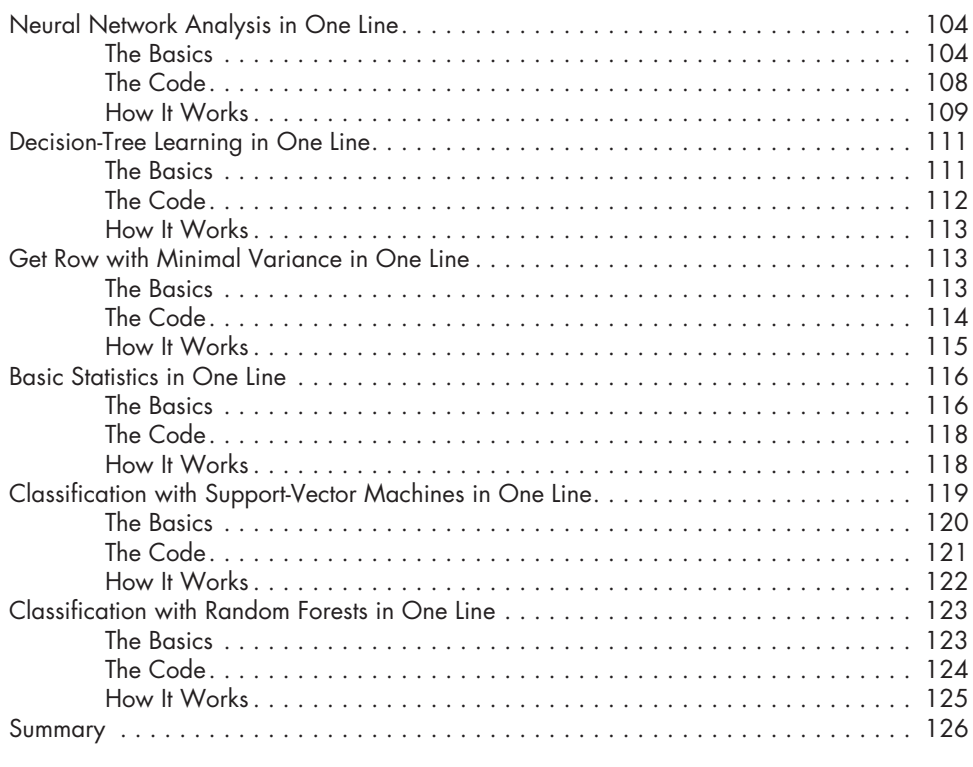

#### **5 REGULAR EXPRESSIONS 127**

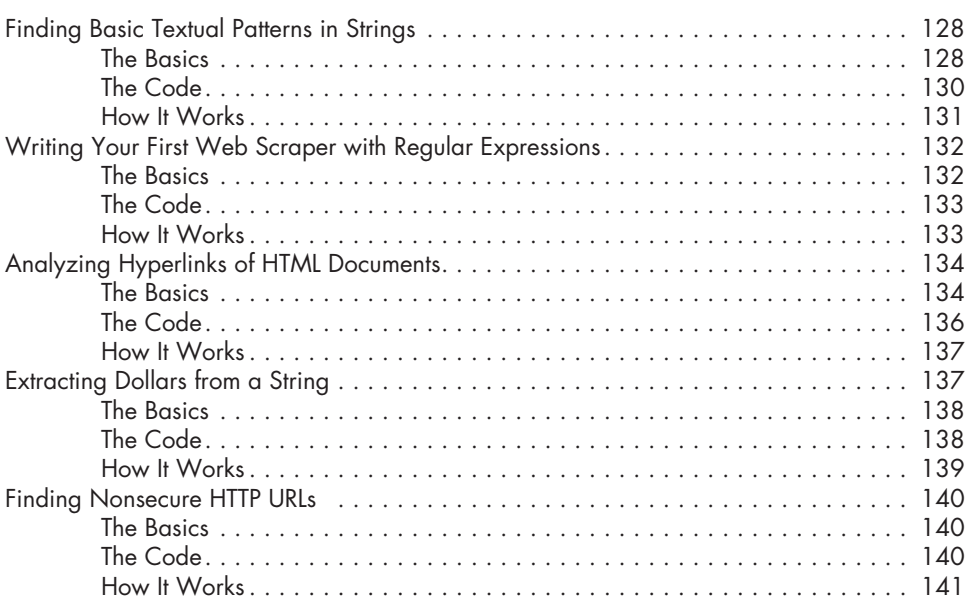

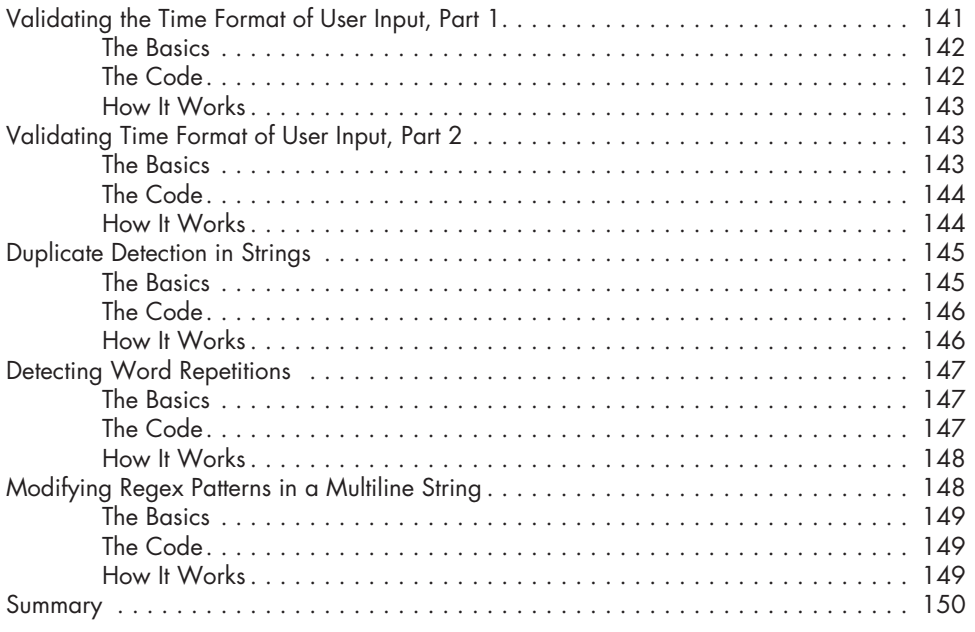

## **6 ALGORITHMS 151**

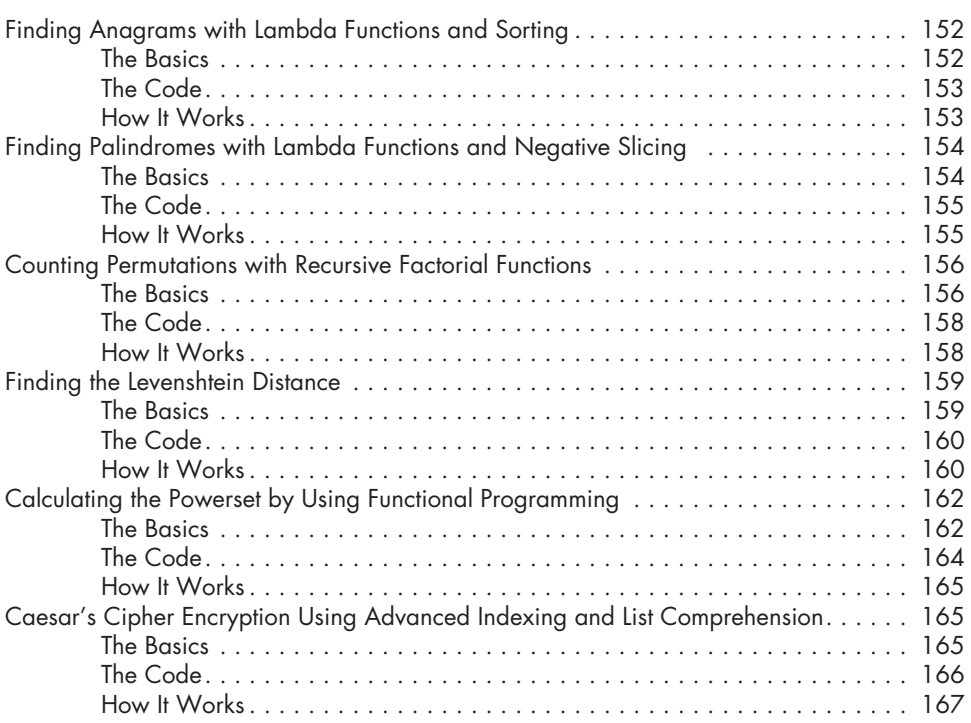

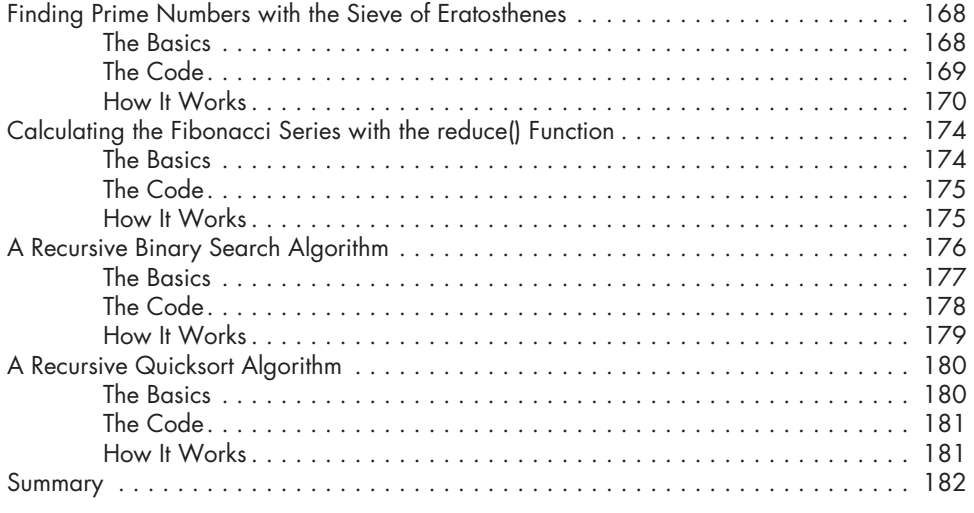

# **AFTERWORD 183**

## **INDEX 185**